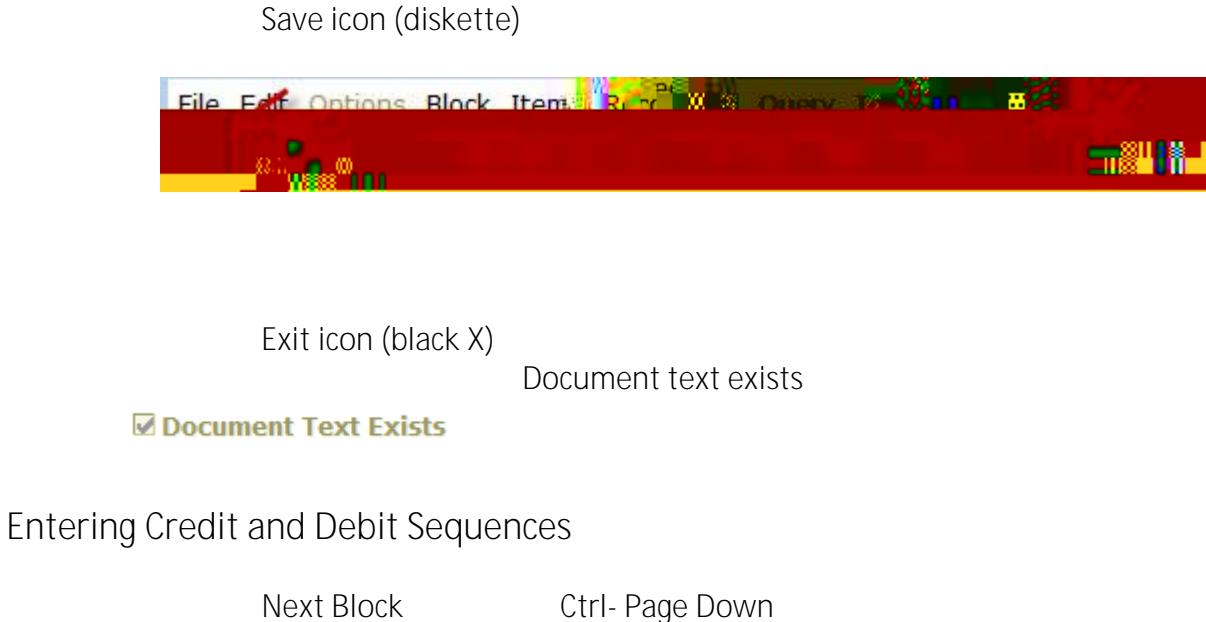

**TIP: Always enter the Credit sequence first** 

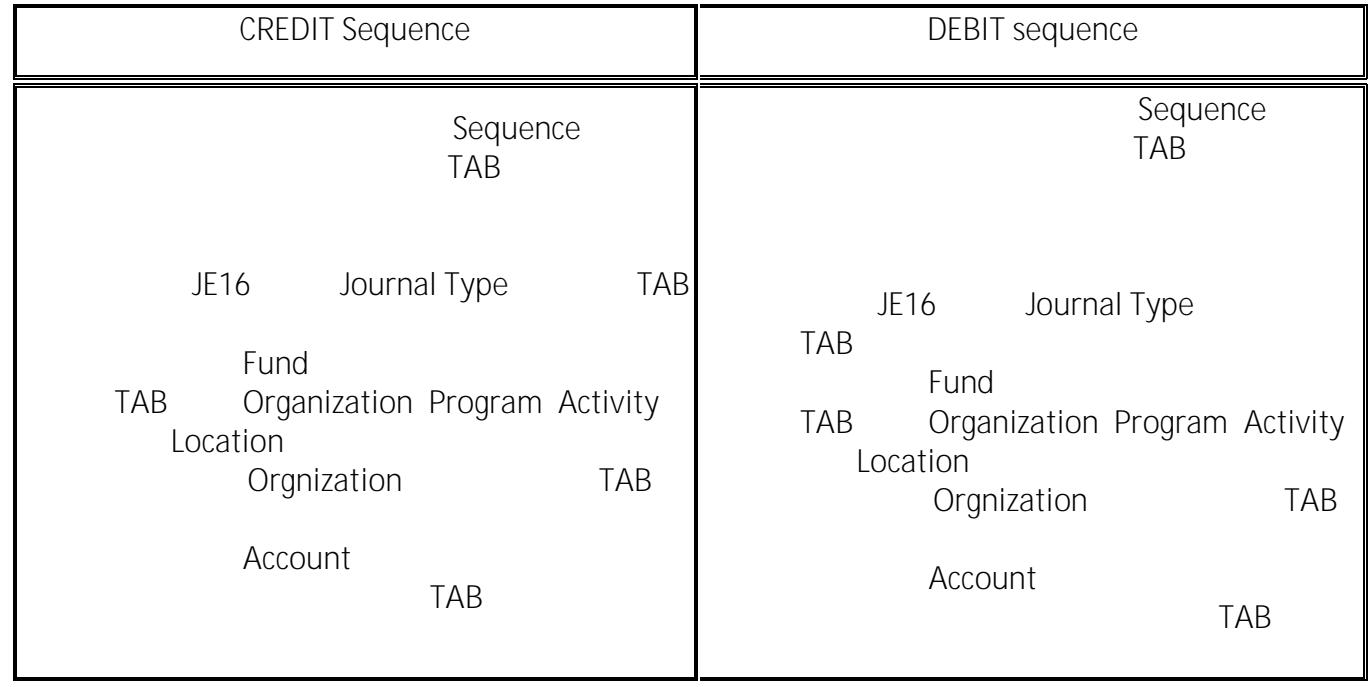

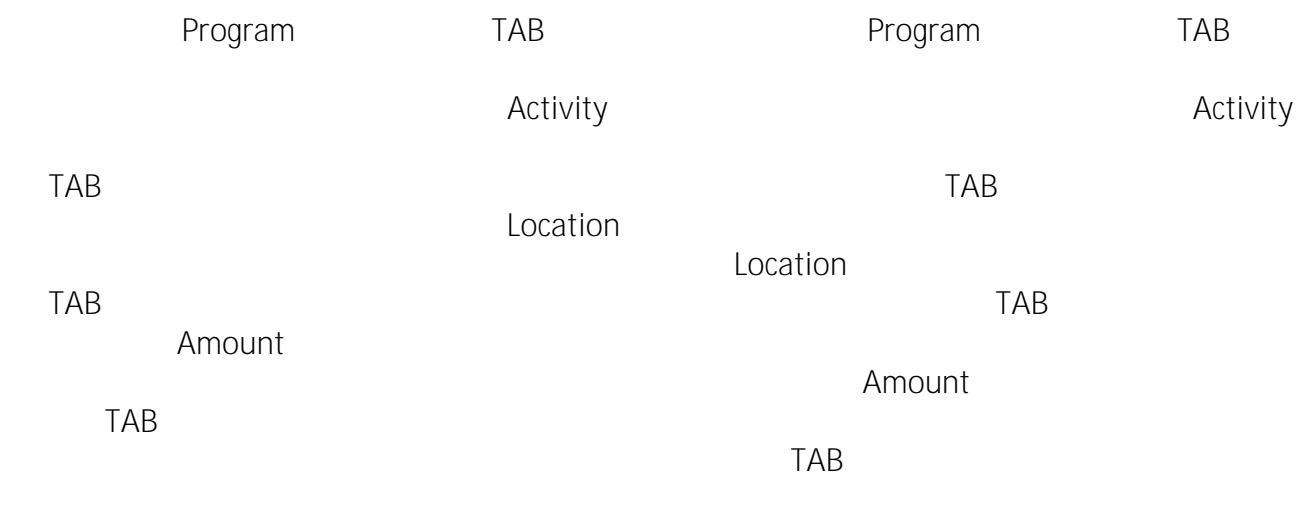

**TIP: Amount** 

Credit

TAB **Description** 

**TIP: Description** 

Begin the Description line with **T/F** to

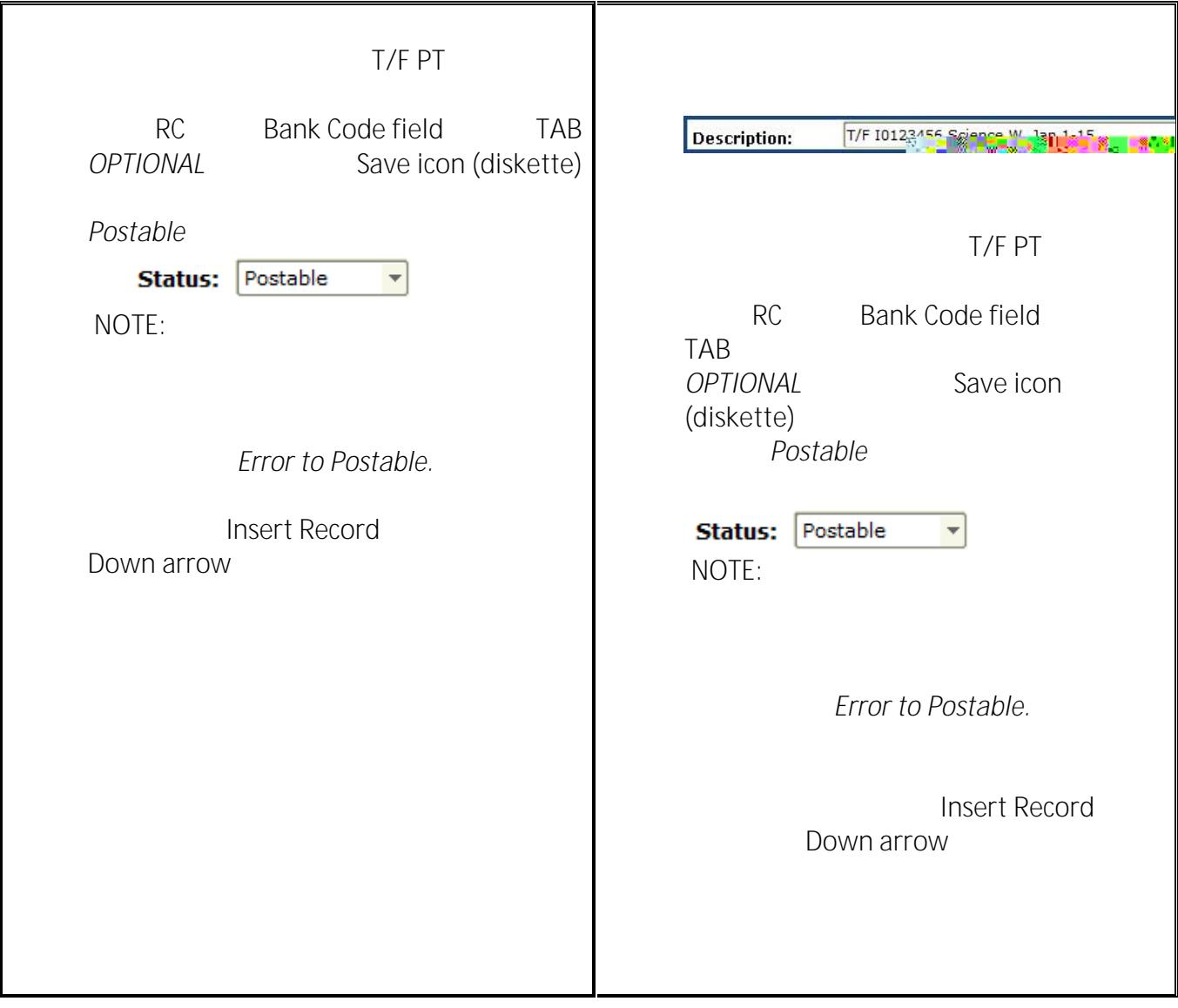

#### **Completing the document**

**Once the Credit and Debit sequences are entered:**

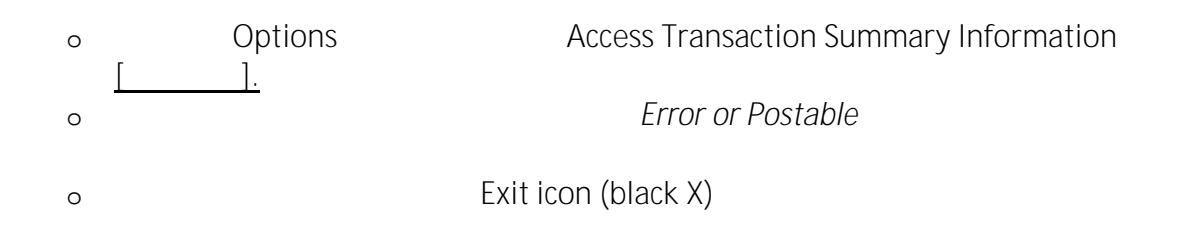

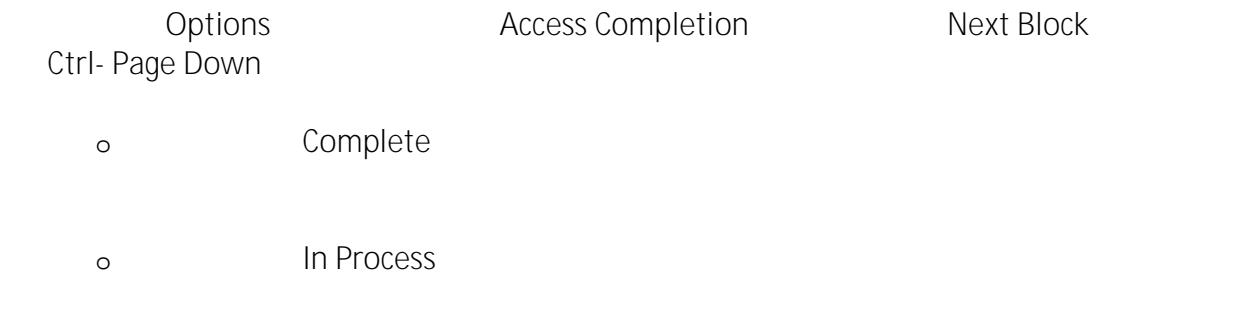

Auto hint line